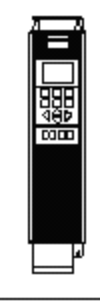

Danfoss

Reglerexempel

## VLT®Series FC 202

## **Nivåstyrningstyrning mA, med möjlighet till energisparläge med stopp.**

 Utgångsläge FC 202 är fabriksprogrammerad. (den levereras fabriksprogrammerad) Vid tveksamhet, återställ till fabriksprogrammering enligt nedan.

 Ställ omkopplare A53(placerad under displayen.) i läge I. Omformaren måste vara spänningslös.

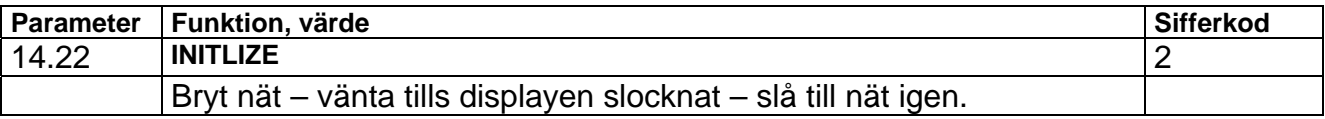

Programmering:

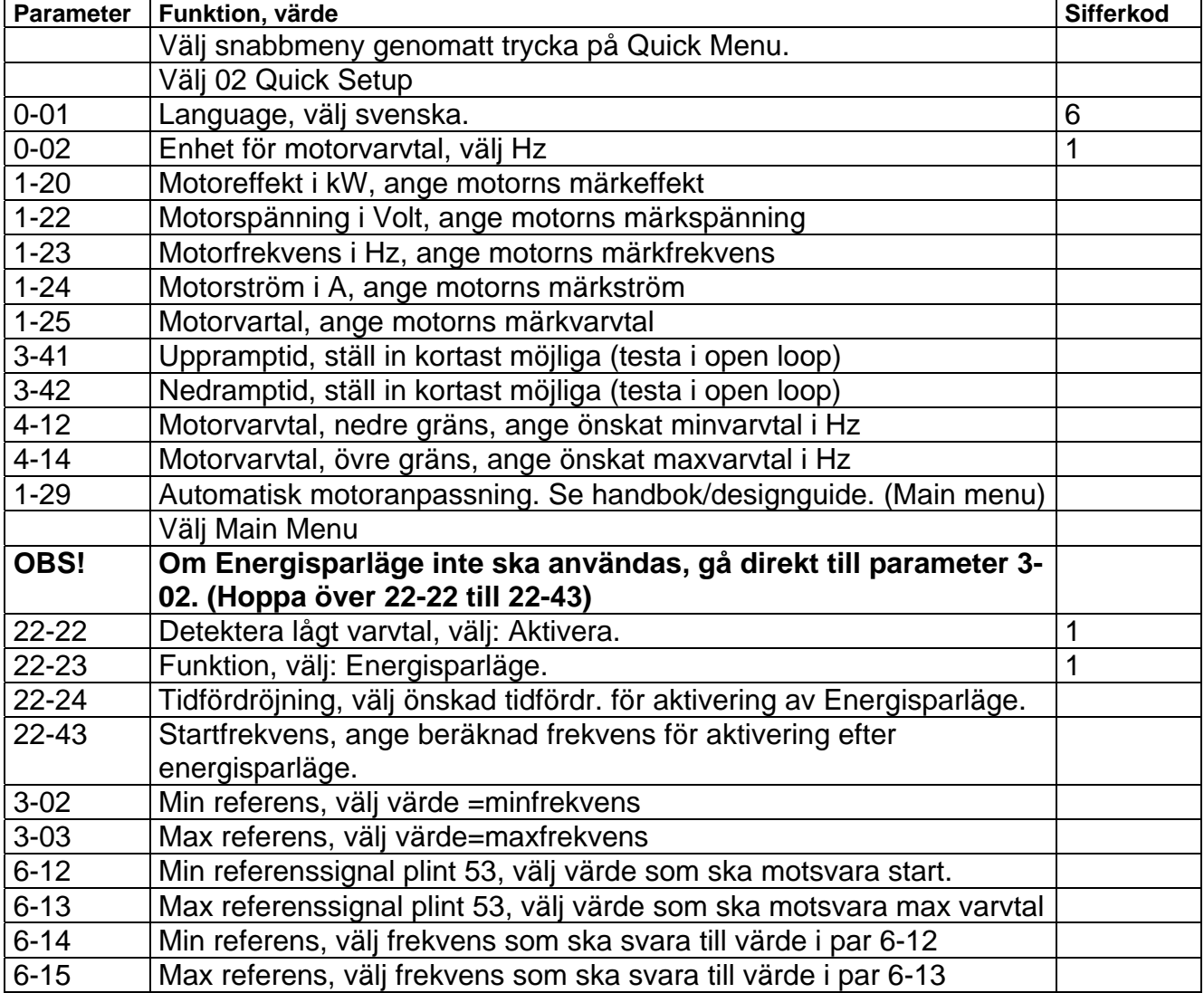

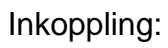

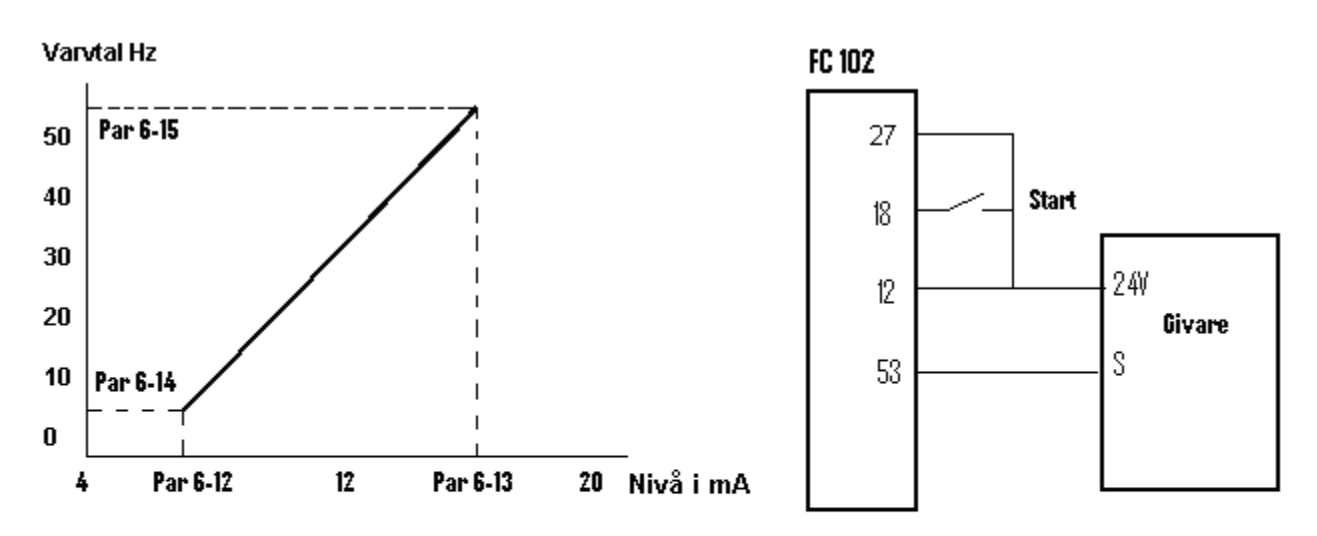